# **Automated Build Generator - Bug #2715 Generation of invalid maven projects**

02/27/2017 01:50 PM - M. Pohling

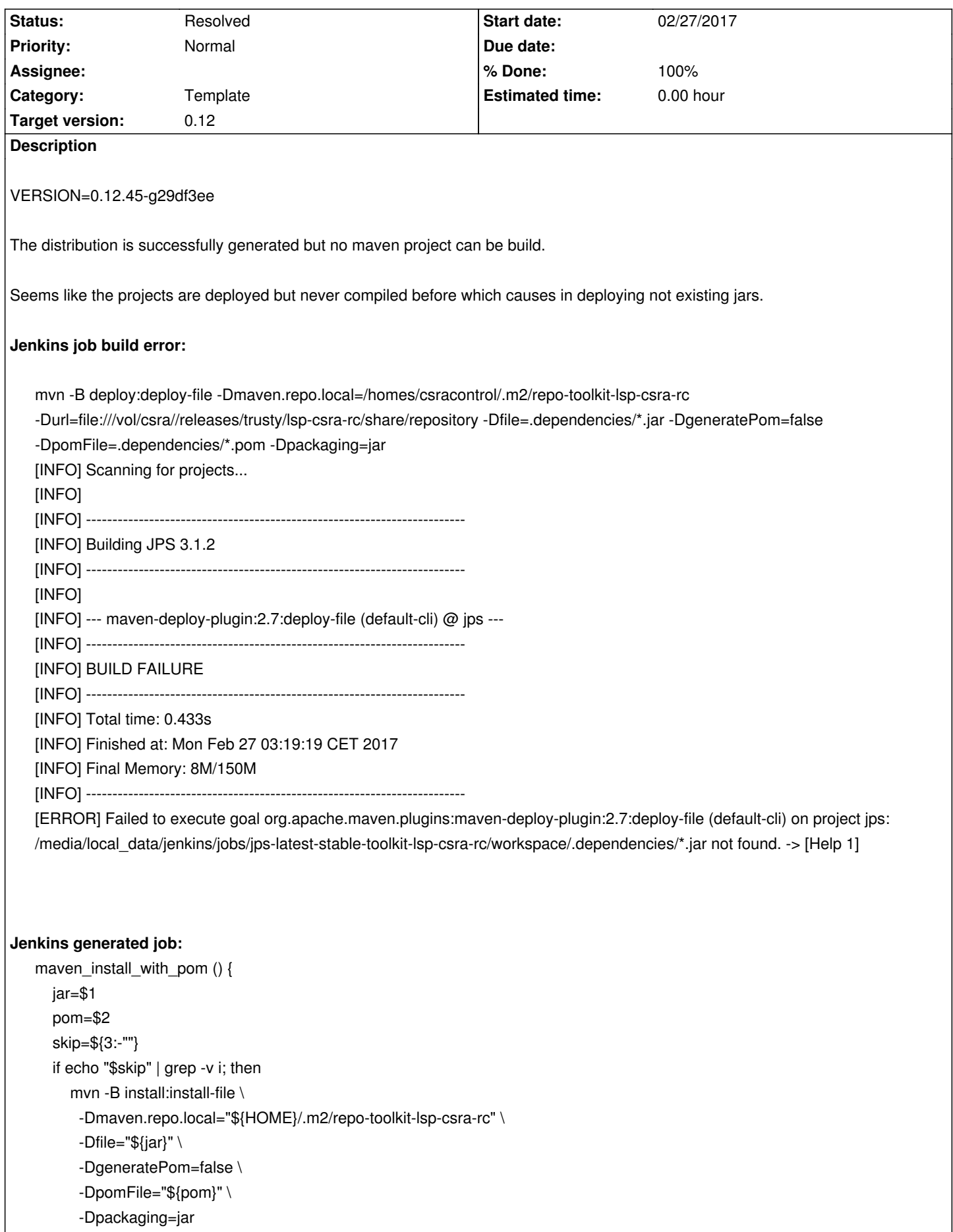

```
 fi
   if echo "$skip" | grep -v d; then
      mvn -B deploy:deploy-file \
       -Dmaven.repo.local="${HOME}/.m2/repo-toolkit-lsp-csra-rc" \
       -Durl="file:///vol/csra//releases/trusty/lsp-csra-rc/share/repository" \
       -Dfile="${jar}" \
       -DgeneratePom=false \
       -DpomFile="${pom}" \
       -Dpackaging=jar
   fi
}
maven_install_flat_jar() {
   jar=$1
   mkdir -p "/vol/csra//releases/trusty/lsp-csra-rc/share/java" 
   cp "${jar}" "/vol/csra//releases/trusty/lsp-csra-rc/share/java" 
}
for pom in .dependencies/*.pom; do
   maven_install_with_pom "${pom%%.pom}.jar" "${pom}" "i" 
  maven_install_flat_jar "${pom%%.pom}.jar"
done
for jar in $(find . -wholename '*/target/*.jar'); do
   maven_install_flat_jar "${jar}" 
done
```
## **Associated revisions**

### **Revision 7b60a6f2 - 03/20/2017 02:12 PM - J. Moringen**

Fixed default values for maven aspect in src/model/aspects/aspects.lisp

fixes #2715

In maven aspect, use nil as default value for settings-file and

global-settings-file parameters. Otherwise, there is no way to make a

#### construct like

"aspect.maven.global-settings-file": "\${maven.global-settings-file:\${mode}|\${maven.global-settings-file|}}"

use the default when both variables are not defined.

```
 - src/model/aspects/aspects.lisp (define-aspect maven): use nil as
    default value for settings-file and global-settings-file parameters
```
## **History**

## **#1 - 03/20/2017 02:20 PM - J. Moringen**

- *Status changed from New to Resolved*
- *% Done changed from 0 to 100*

Applied in changeset commit:7b60a6f2319baece48549ad34d6ef19cacb12376.